# **Model Selection**

- Philosophy of science and multiple alternative models
- Trade-offs
- Likelihood-based metrics
	- Likelihood Ratio Test
	- AIC
- Bayesian metrics
	- DIC
	- Predictive Loss

## "The" Scientific Method?

- Popper
	- Falsification of hypotheses
		- Hypotheses can not be proved, only disproved
- Stats: "Null hypothesis testing" (Fisher)
	- Single hypothesis is disproved by confrontation with the data
	- Likelihood the data would have been observed if the null hypothesis was true
	- If this probability (p-value) is small enough we reject the null

## Alternative Philosophies of Science

- Kuhn Scientific Paradigms
	- Dominant paradigm used until there is so much contradictory information that it is "overthrown"
	- Requires an alternate paradigm that is "better"
- Polanyi Republic of science
	- Multiple views of the world by different scientists
	- Confrontation between views and data judged by plausibility, value, and interest
- Lakatos Scientific research program
	- Confrontation of multiple hypothesis with data as arbitrator

## Null models

- All these alternatives acknowledge
	- There may be multiple alternative models
	- Simple null models often scientifically trivial, uninteresting
	- Doesn't make sense to reject a model if there is not an alternative
- Likelihood and Bayesian stats both well suited to "judge" the contest between multiple competing hypotheses and data

## Models vs Hypotheses

- Models usually more specific than hypothesis
- Hypoth: Birds forage more efficiently in flocks
- Models: Consumption vs Size
	- Consumption proportional
	- Consumption saturates
	- Increases then decreases

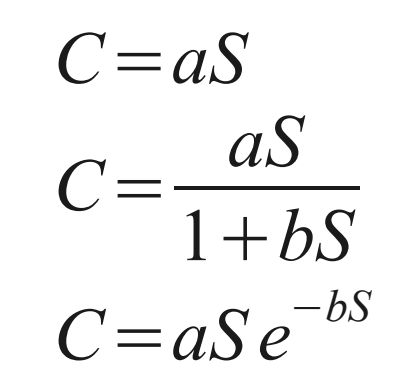

 $\bullet$ "All models are wrong but some are useful" -- George Box

## Model selection

- Focus on choosing between multiple competing models rather than refuting a single null model
- How do we judge models?
	- Complexity
		- Number of parameters
	- Uncertainty
		- Model residuals
		- Parameter error (identifiability)
	- Data as ultimate arbiter
- $\bullet$ "Make everything as simple as possible, but not simpler." - A. Einstein

#### **UNCERTAINTY**

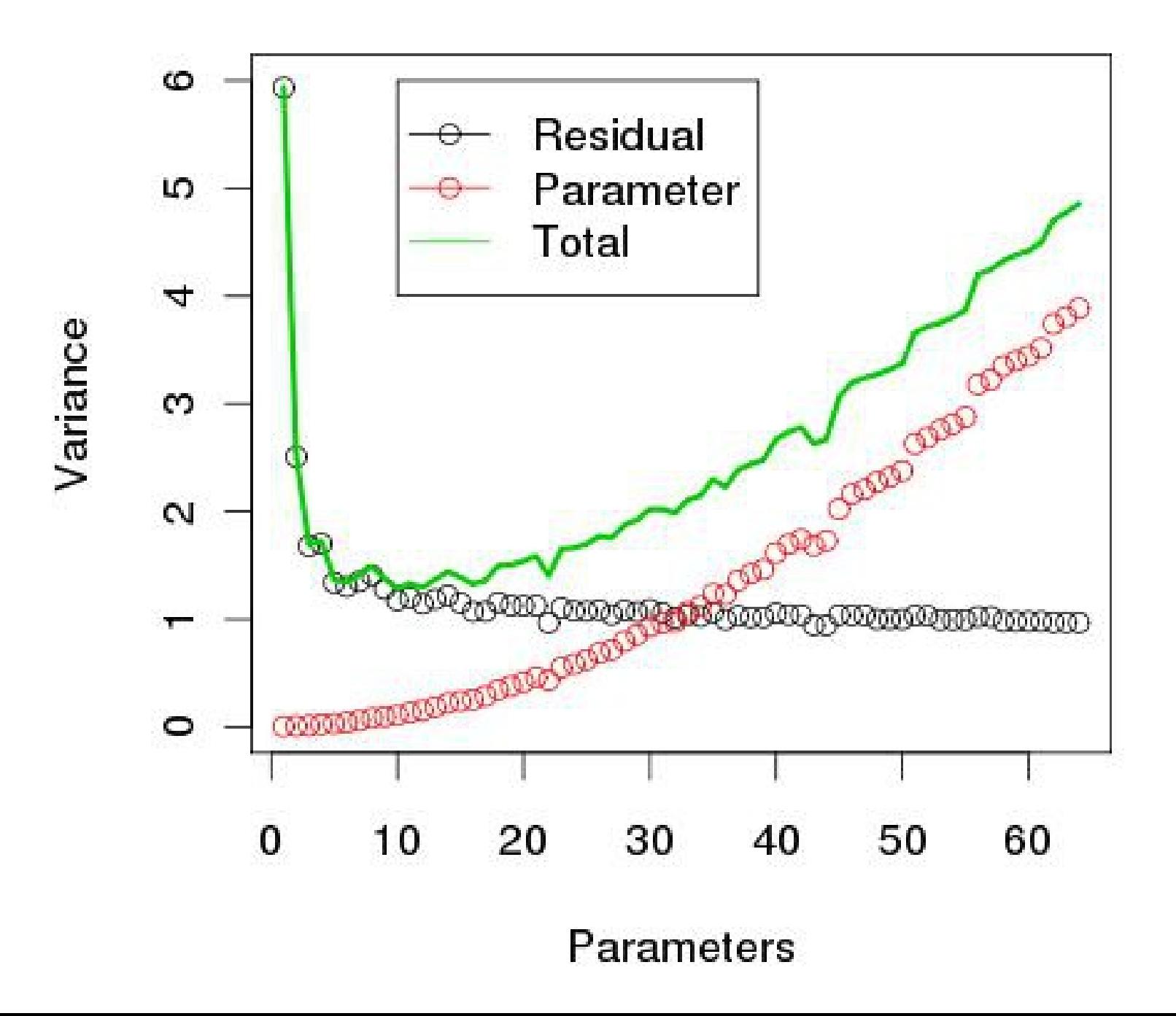

## Likelihood Ratio Test

- LR =  $L(x|\theta)$ o ) /  $L(x|\theta)$  $\bullet$ )
- $D = -2 \ln L(x|\theta)$ o ) - -2 $lnL(x|\theta)$  $\bullet$ )
- The test statistic D is known to be distributed with a  $\chi^2$  distribution
- Degrees of freedom = Difference in # of param.
	- Overall, L increases (-lnL declines) with # of param.
	- Penalizes model with more parameters
- $p$ -val = 1-pchisq(D,df)

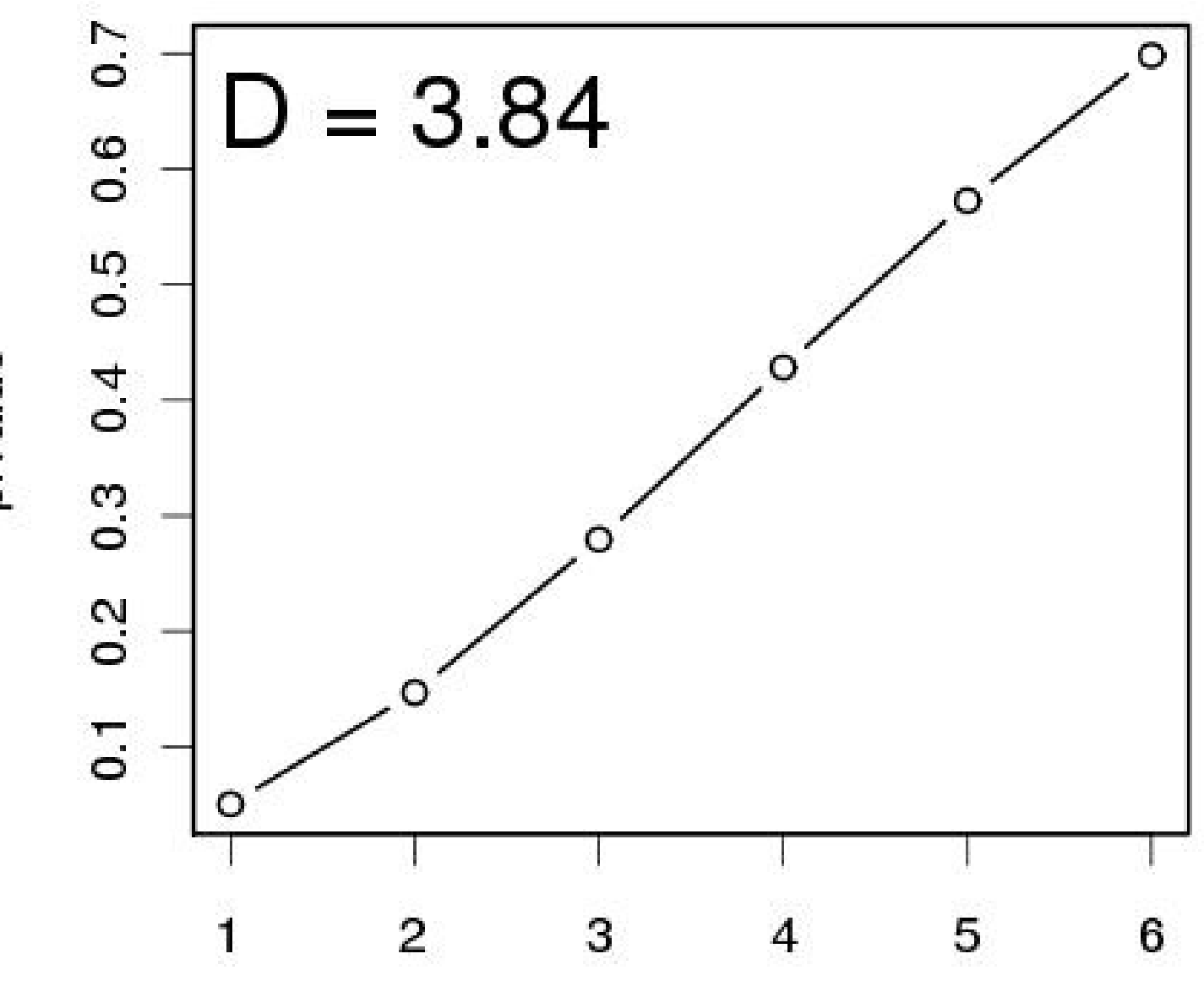

p.value

 $df$ 

## LRT pro/con

- Only applies to **nested** models
- Asymptotically, slightly biased toward more complex models
- Provides a p-value
- Additional reminders:
	- **ALL** model selection criteria require application to the same data with same sample size
	- e.g. If adding covariate Z requires rows to be dropped because of missing values, have to drop from the model w/o Z as well

## Nested Models

- The more complex model collapses to the simpler model when one or more of the parameters is FIXED
- Examples:
	- Weibull vs Exponential (Lab 3)  $(fix c=1)$
	- Pine cone: combined vs AMB/ELEV (Lab 4)
	- Regression: Inclusion of additional covariates  $(fix slope = 0)$

#### Example: Polynomial

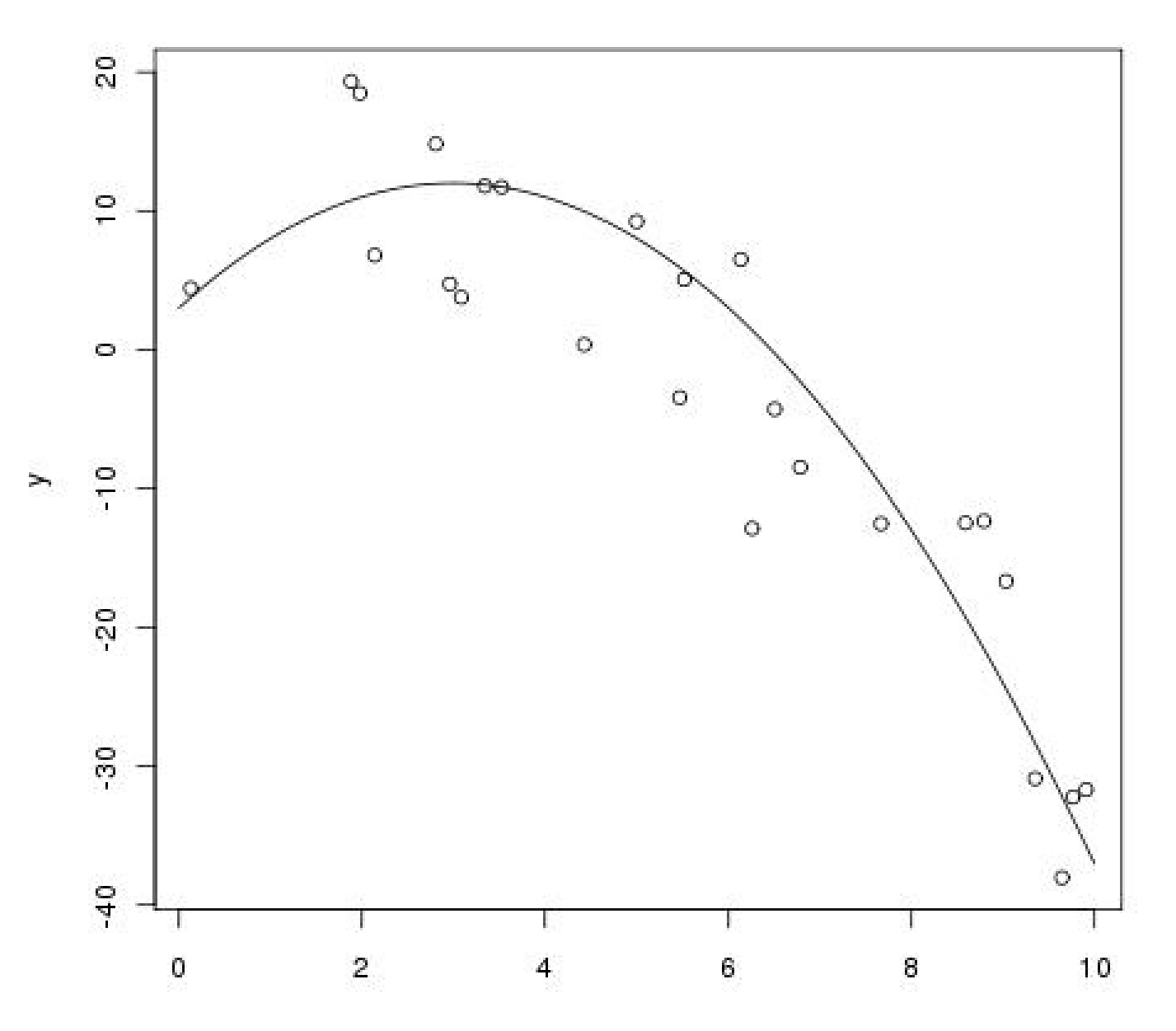

## Example: Polynomial

- Candidate models:
	- Y = b0
	- $Y = b0 + b1 \cdot x$

$$
-Y = b0 + b1 \cdot x + b2 \cdot x^2
$$

- $Y = b0 + b1 \cdot x + b2 \cdot x^2 + b3 \cdot x^3$
- Comparisons
	- 0 vs 1
	- 1 vs 2
	- $-2$  vs  $3$
- 0 vs 1 p=7.6e-10
- 1 vs 2  $p=0.00019$
- 2 vs 3 p=0.9238

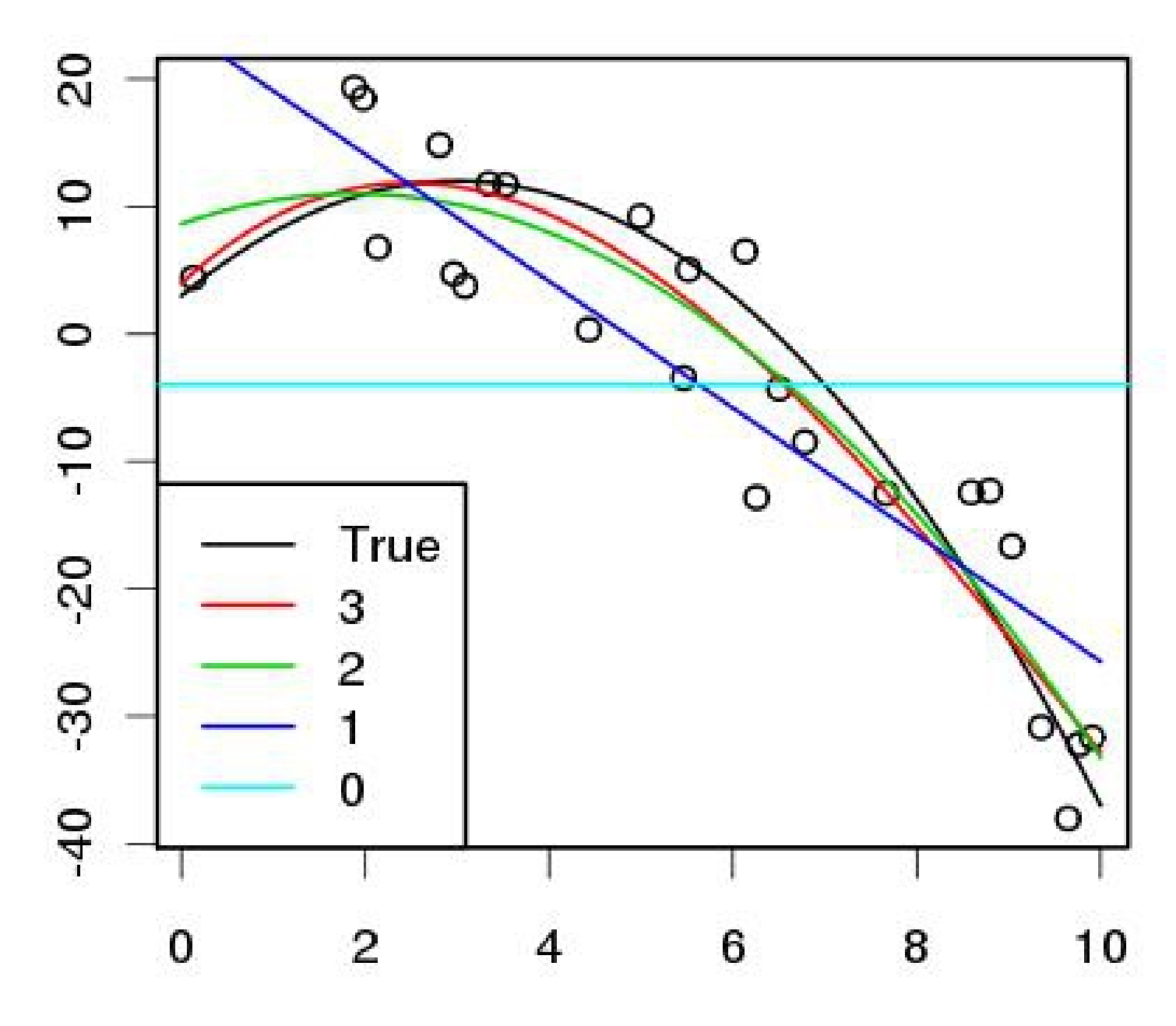

## Akaike Information Criterion

 $AIC = -2lnL + 2p$ 

- $\bullet$  p = number of parameters in the model
- Based on information theory
- Lowest value "wins"
- $\bullet$  Often expressed relative to best model,  $\triangle AIC$
- No p-value
- $\bullet$ "Rules of thumb"
	- $-0-2$  = similar 2-5 = weak support  $>5$  = strong

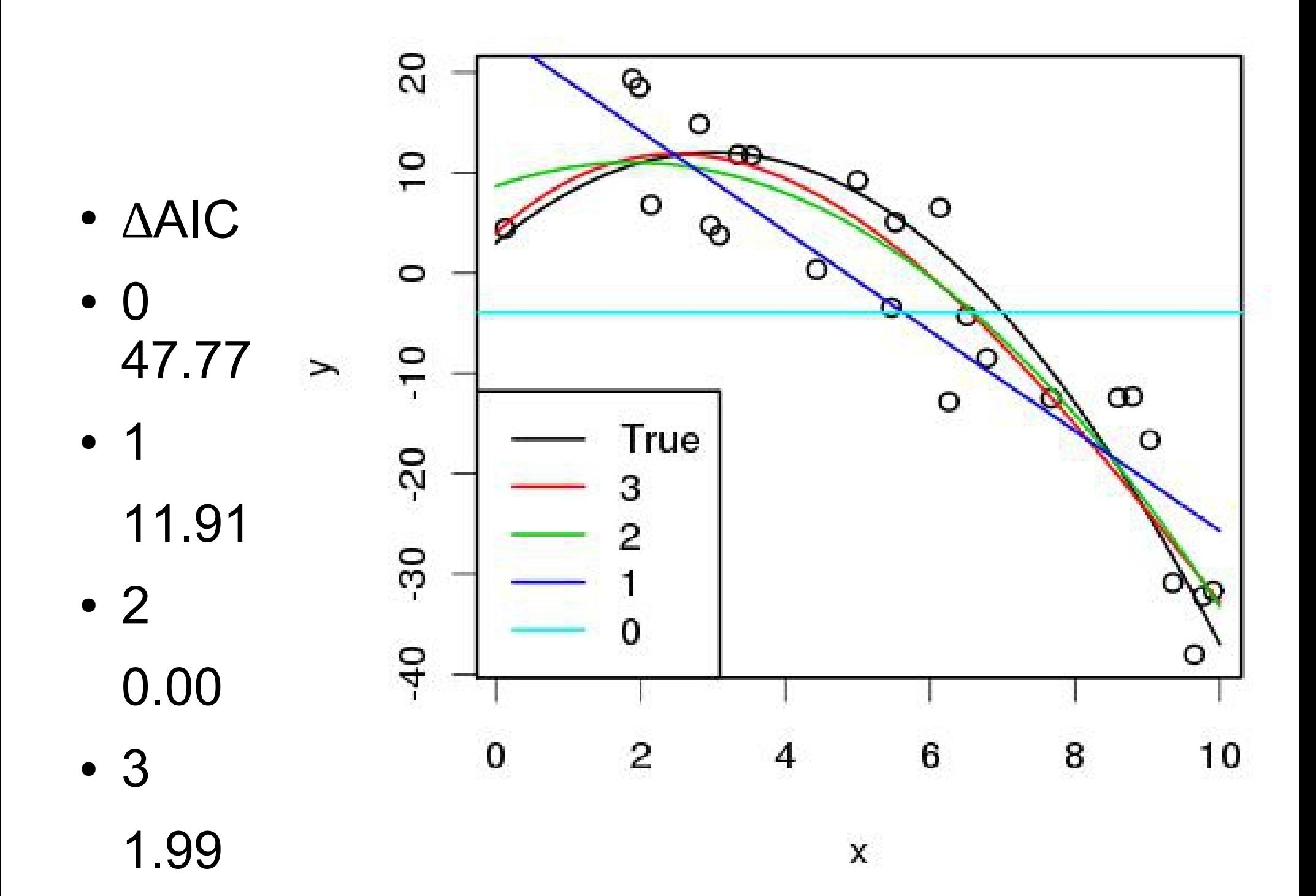

## P-value

- Probability of obtaining a test statistic at least as extreme as the one that was actually observed, assuming that the null hypothesis is true.
- **Not** the probability that the null hypothesis is true
	- P-value can be close to zero when the posterior probability of the null is close to 1
- **Not** the probability of falsely rejecting the null hypothesis

**PROBABLE CAUSE** 

A P value measures whether an observed result can be attributed to chance. But it cannot answer a researcher's real question: what are the odds that a hypothesis is correct? Those odds depend on how strong the result was and, most importantly, on how plausibile the hypothesis is in the first place.

Chance of real effect Chance of no real effect

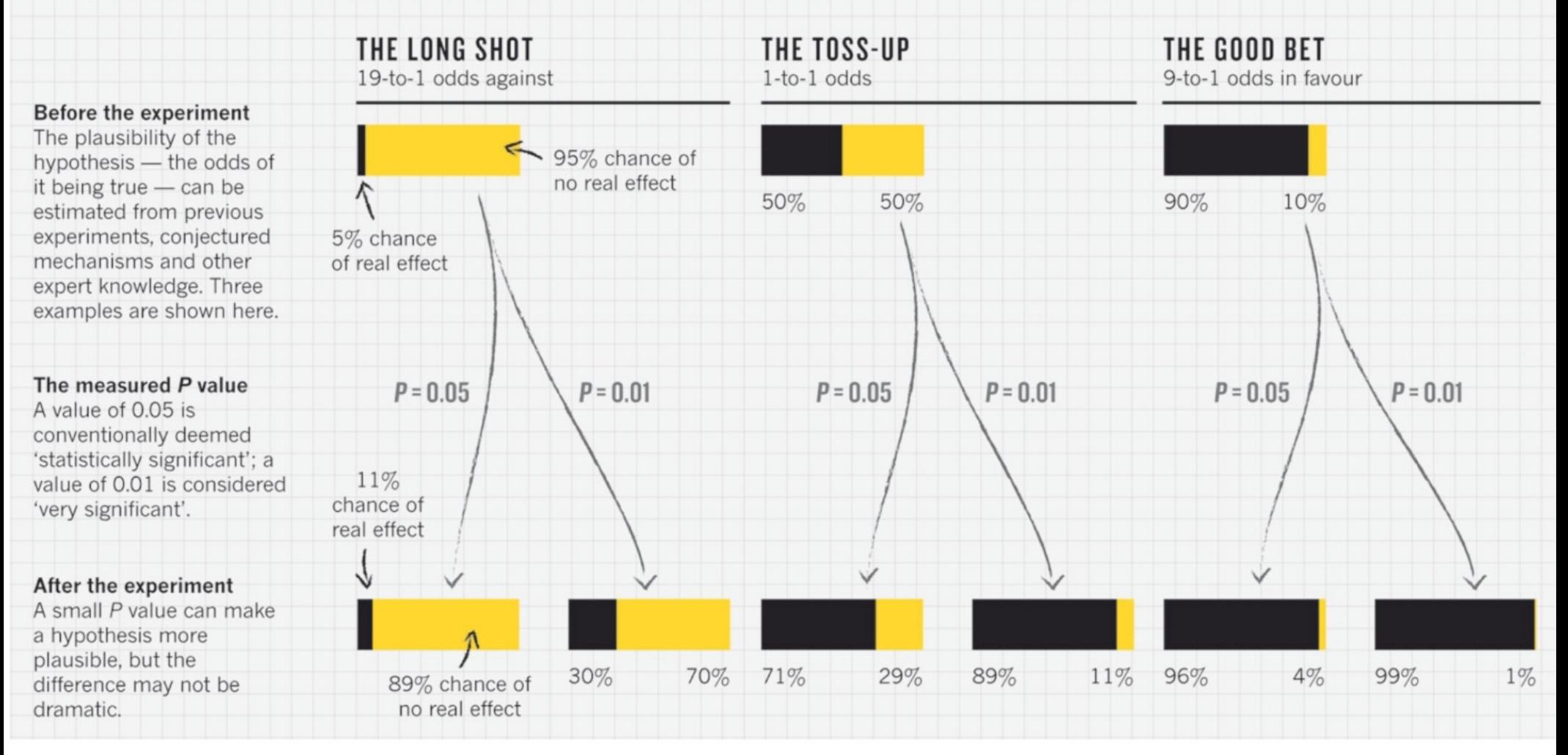

https://www.nature.com/news/scientific-method-statistical-errors-1.14700

## Example: Southern Brown Frog

- Researcher surveys a pond for the frog
- From prior experience 80% detection | present
- No frogs observed
- If null hypothesis is frogs are absent
	- $-P = 1.0 -$ Fail to reject
	- Further surveys that fail to find the frog, p=1.0
- If null hypothesis is frogs are present

–  $P = 0.2 -$  Fail to reject

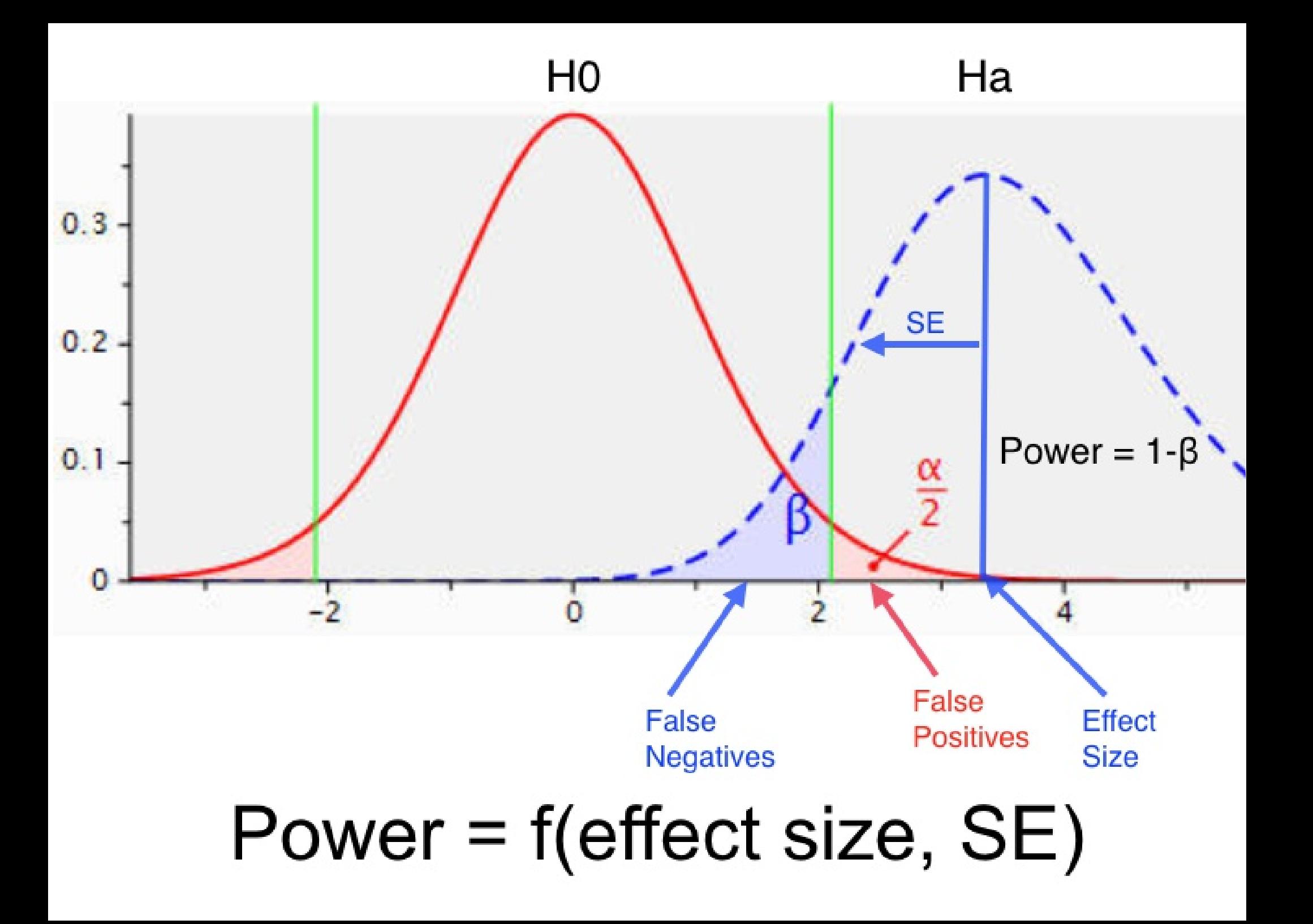

#### Power

- Probability of correctly rejecting the null hypothesis
- Requires that some explicit alternative hypothesis is stated
	- Parameter values
	- Variance
	- Sample size
- Often calculated as a function of sample size
- For complex models, calculate through simulation

## Generic Example

```
LnL.A = function(theta)-sum(dnorm(y,f(x,theta),sd)))
}
ln L.0 = function(mu)-sum(dnorm(y,mu,sd))
}
for(i in 1:nsim){
  Ey = f(x, theta) ## process model
  y = \text{rnorm}(N, Ey, sd) ## data model
  outA = optim(ic, InLA) ##fit of alternative
  out0 = optim(ic, InL.0) ##fit of null
  pval[i] = 1-pchisq(2*(outA$value-out0$value),df)
}
power = sum(pval < 0.05)/nsim
```
### Example: Quadratic vs Linear LRT

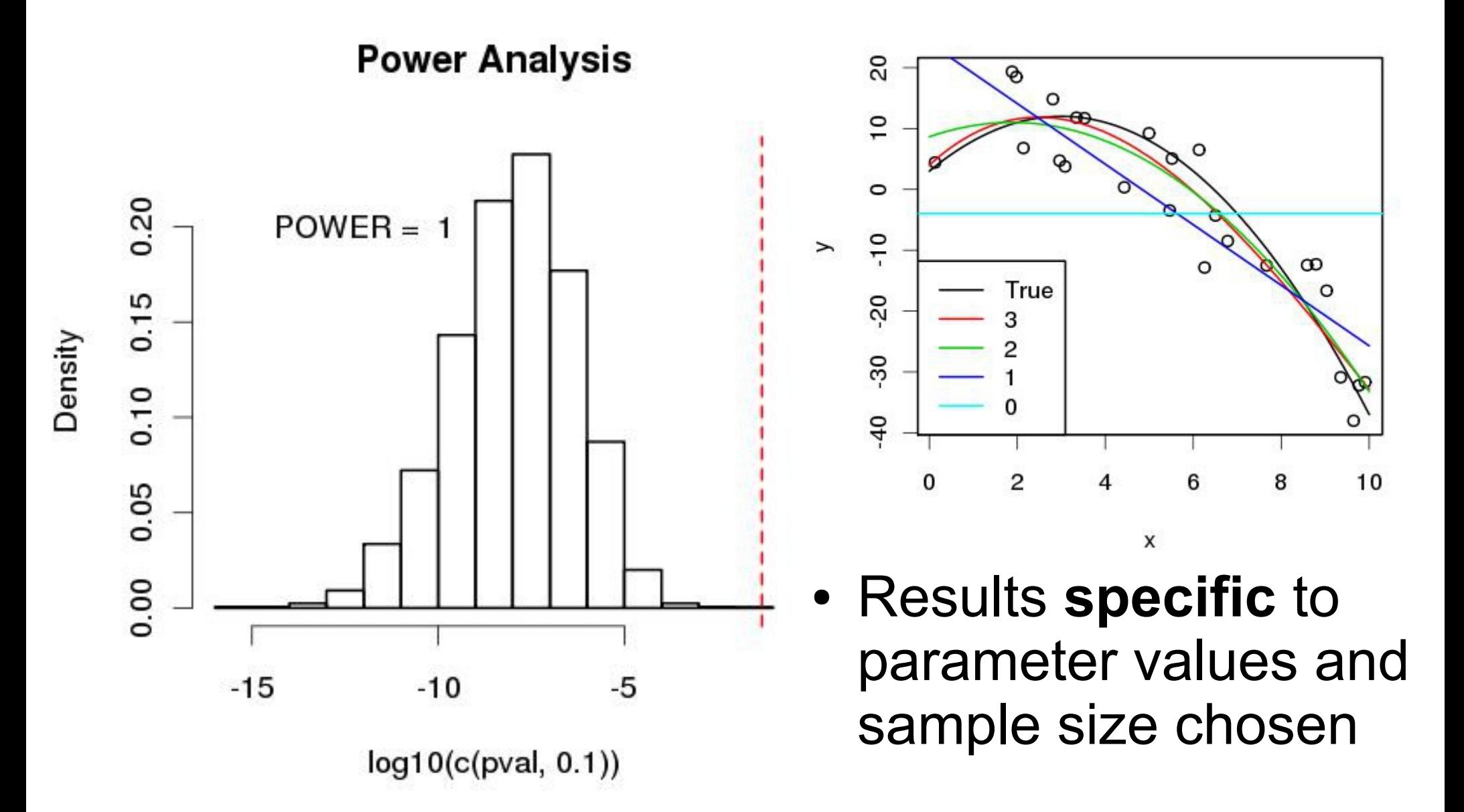

## **Identifiability**

- Data may not provide information on all parameters in a model
- Often requires restructuring model
- Not fixed by collecting more data
- Parameters often "trade-off when fitting"
- Simple examples
	- $N(\mu, \sigma^2 + \tau^2)$
	- N(a/b, $\sigma^2$ )
- Occur in both Likelihood and Bayes